## SAP ABAP table OIUH\_RV\_THDR {Tax Header}

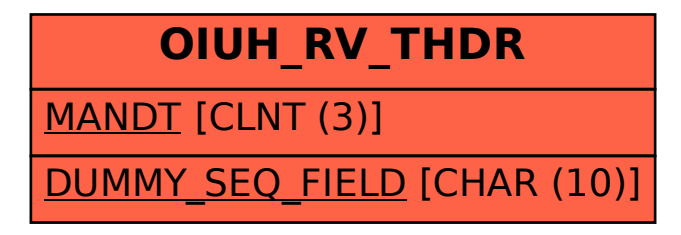